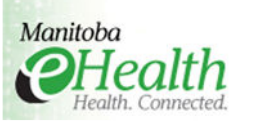

Apple iPhone / WRHA Mail Setup Guide – v1.3 – 05/20/10 – Page 1 of 2

Access to your WRHA email is available on your personal iPhone, provided your mailbox is running within the Microsoft Exchange mail environment operating at Manitoba eHealth.

Manitoba eHealth does not supply or support the iPhone, but provides only a means to access WRHA email. Beyond confirming that WRHA email is operating properly, support from the eHealth Service Desk is not available for your iPhone.

This document provides the information you need to be able to access your WRHA email, however the security of your personal device rests with you. In connecting your iPhone to the WRHA Exchange environment, you agree to the term and condition that you have a **Passcode** enabled, and the **Erase Data Settings** is set to YES on your Passcode Lock menu. This setting will wipe the data from your iPhone after 10 unsuccessful password attempts.

In order to setup your WRHA email with your iPhone, follow these steps below. Please note that iPhone O/S version 3.X.X does not support more than one (1) Exchange mail account. If you already have email configured on your iPhone from another Exchange environment, then you will not be able to access WRHA email without

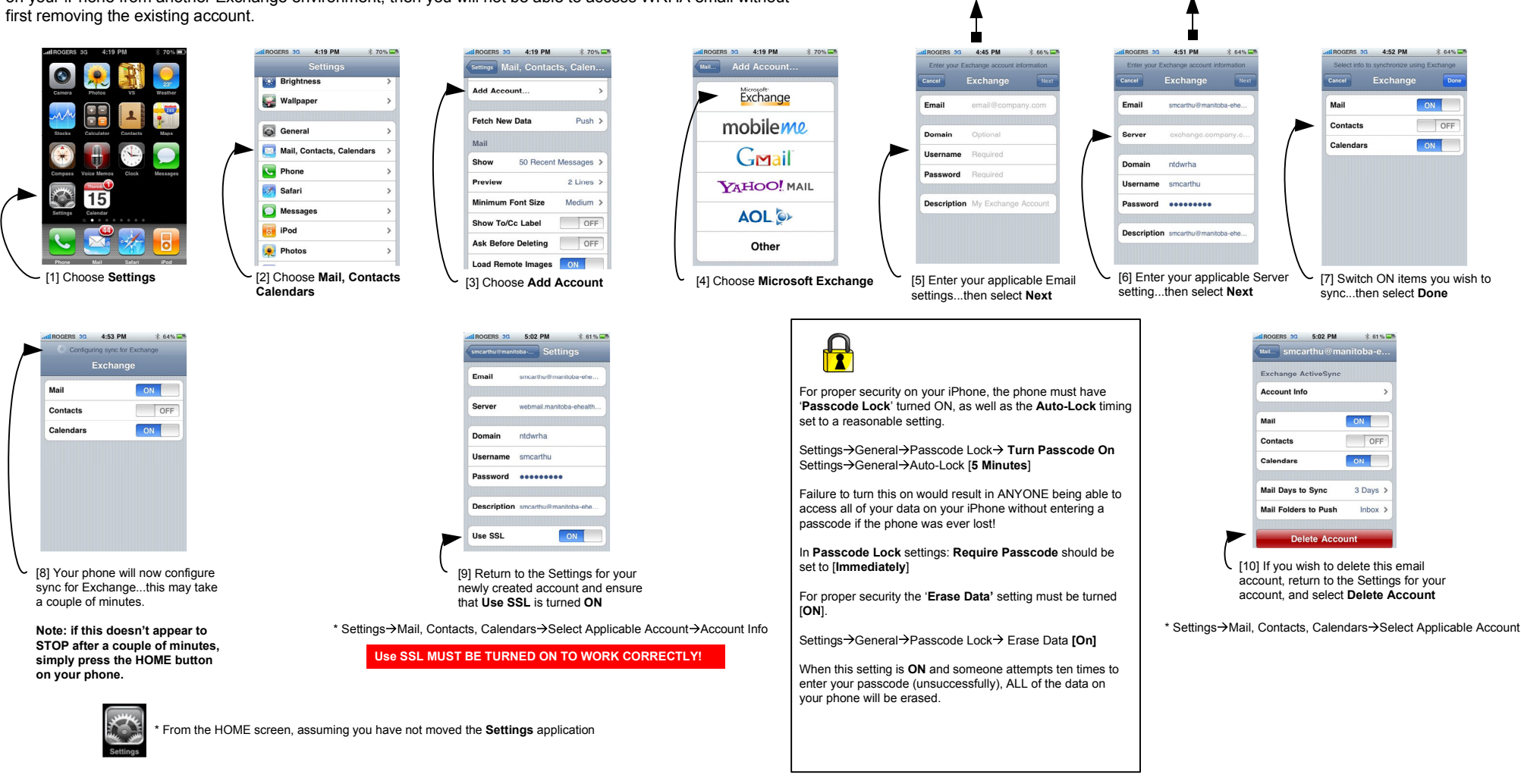

Email: **youruserid@yourdomain**Example: smcarthu@sbgh.mb.caExample: kpenner@manitoba-ehealth.ca

Password: **your email password**

Server: **webmail.manitoba-ehealth.ca**

Domain: **ntdwrha**

Username: **youruserid**Example: smcarthuExample: kpenner

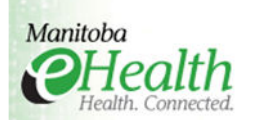

## **WRHA EMAIL ACCESS COMPLIANCE STATEMENT**

## **PERSONAL IPHONE DEVICE WRHA EMAIL ACCESS COMPLIANCE STATEMENT**

I acknowledge and agree to the following:

- 1. I acknowledge the paramount importance of the security of the WRHA network and computer systems. I recognize that, in order to maintain that security, my iPhone email access may be disabled at any time, without prior notification, if a security breach should be found to originate from my email access connection.
- 2. I acknowledge that, due to the nature of iPhone email access technology, Manitoba eHealth will not assume end-to-end responsibility for the availability of email access. Therefore:
	- I acknowledge that Manitoba eHealth will, under no circumstances, provide house call services to  $\bullet$ troubleshoot iPhone email access issues.
	- I acknowledge that Manitoba eHealth does not provide non-business hours support for iPhone email access.
	- I acknowledge that my personal iPhone device is a non-standard model and Manitoba eHealth will endeavor to provide "best effort" service and support.
- 3. As my personal iPhone device will have access to WRHA email service information, I recognize that, without exception, my device will be governed by WRHA policy.
- 4. I understand that Manitoba eHealth reserves the right to change any system operating requirements at any time, to comply with additional email server requirements.
- 5. In case of theft and/or loss of my personal iPhone device, I will immediately report this to Manitoba eHealth Service Desk at 940-8500, in order to suspend WRHA email account connection to my iPhone.